# <<Adobe After Effects>>

书名:<<Adobe After Effects CS4影视后期设计与制作技能实训教程>>

- 13 ISBN 9787030273765
- 10 ISBN 7030273761

出版时间:2010-5

页数:176

PDF

http://www.tushu007.com

# <<Adobe After Effects>>

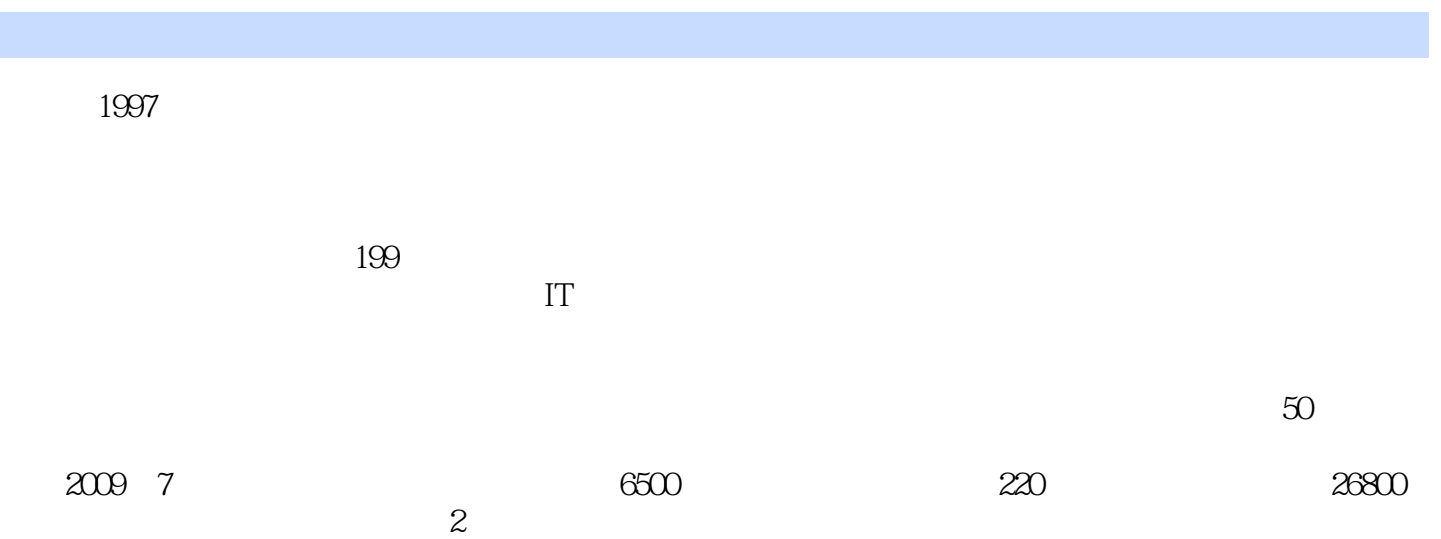

 $\alpha$  and  $\alpha$  expectively the contract of  $\alpha$ 

 $\frac{1}{\sqrt{N}}$  , and the contract of the contract of the contract of the contract of the contract of the contract of the contract of the contract of the contract of the contract of the contract of the contract of the contra

# <<Adobe After Effects >>

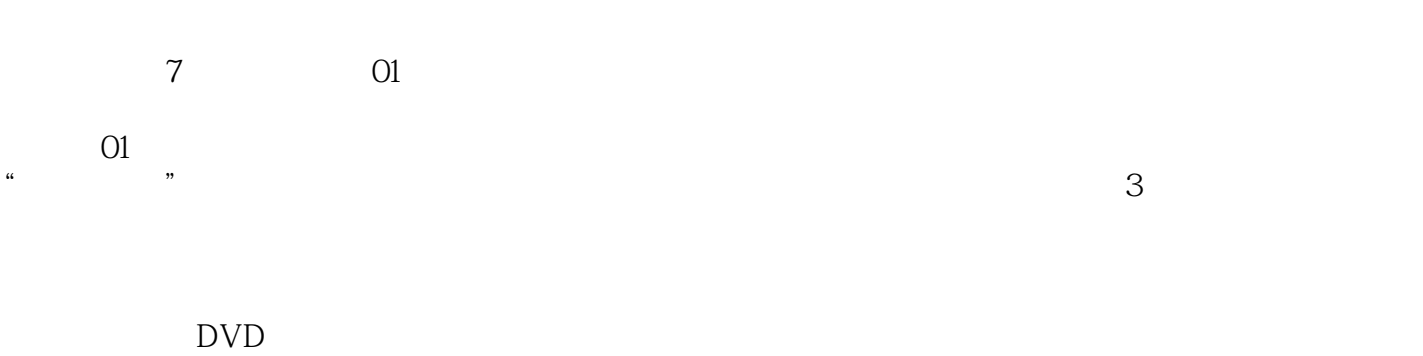

AfterEffects

#### <<Adobe After Effects >>

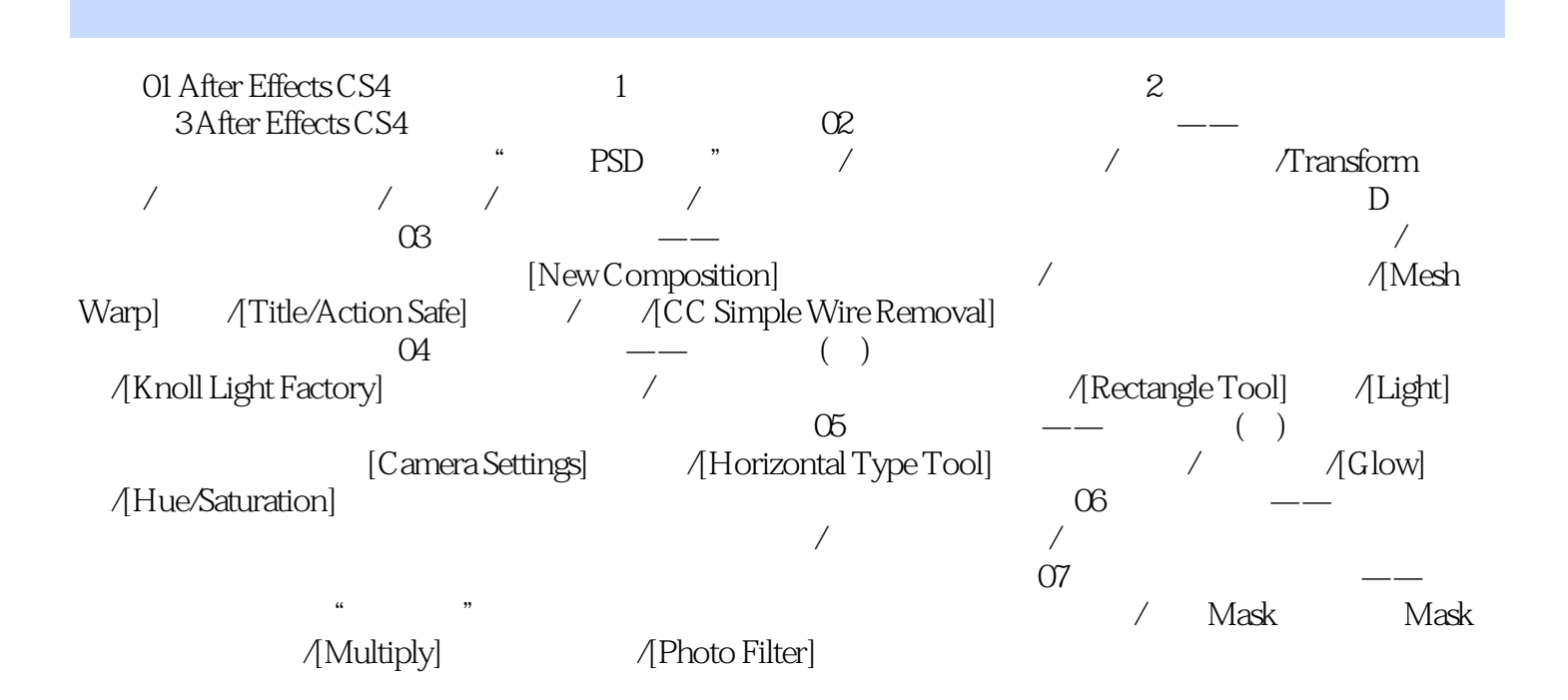

# <<Adobe After Effects>>

PAL

 $\alpha$ 

# <<Adobe After Effects >>

Adobe AE CS4  $($ 

 $+$   $+$ 

# <<Adobe After Effects >>

本站所提供下载的PDF图书仅提供预览和简介,请支持正版图书。

更多资源请访问:http://www.tushu007.com